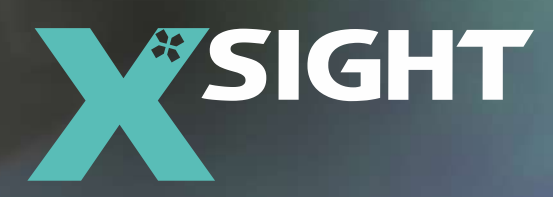

# **DIC software ALPHA** Digitale Bildkorrelation

### **SoftwarE**

- Schnelles Einrichten und Messen
- Einfacher Bedienermodus
- Echtzeit-Funktionalität
- Große Auswahl an technischen Werkzeugen
- Extensometer-optimierte Funktionen
- Messungen des natürlichen Musters
- API und anpassbare Skripte
- Modularität und Merkmale

### **Hardware**

- Unterstützung von verschiedenen Kameratypen
- Unterstützung von E/A-Geräten
- Spezielle Geräte für Messungen

### **Dienstleistungen**

- Zweimal im Jahr eine neue Version
- Jährliche technische Erweiterungen
- Kundenbetreuung
- Updates
- Abonnements
- Forschungslizenzierung
- EDU Klassenlizenzen

### **Unterstützte Betriebssysteme**

- Win 11 64bit / Win 10 64bit
- Win Server 2019 / Win Server 2022 Neueste Version zum Zeitpunkt des Kaufs

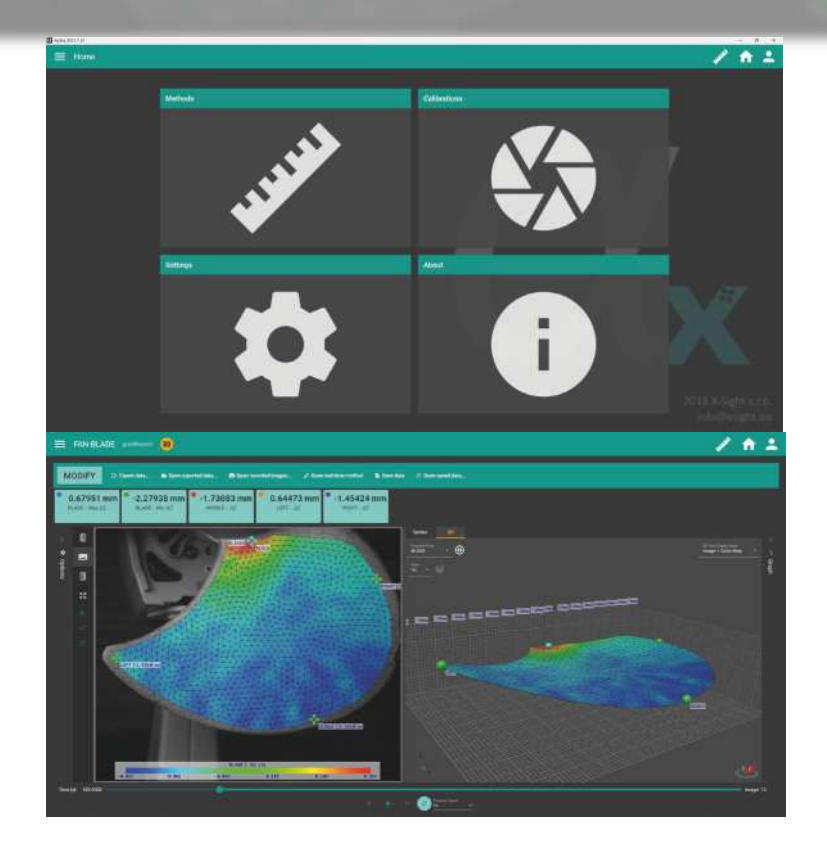

YOUTUBE.COM/@X-SIGHT\_DIC

### **ÜBERSICHT**

Die X-Sight DIC ALPHA ist eine Bildverarbeitungssoftwaredie in einer Vielzahl von technischen Anwendungen eingesetzt werden kanndie Verformung und Durchbiegung eines sichtbaren ObjektsObjekts, das von Kameras online oder offline aufgenommen wurde. MitALPHA-Software können Sie komplexe Analysen vonVerformungen durchführen und präzise Messungen von verschiedenenParameter. Unsere hochmodernen digitalen Bildkorrelationsverfahren (DIC)Techniken, kombiniert mit einer Reihe von technischen Werkzeugen,ermöglichen es Ihnen, Änderungen der Oberflächendehnungen genau zu messen,Längen, Punktbewegungen, Auslenkungen und Krümmungen. DieSoftware ist das perfekte Werkzeug für Ingenieure und Fachleutedie fortgeschrittene Strukturanalysen durchführen müssen.

**BETRIEBSMODI**

Der X-Sight DIC ALPHA verfügt über zwei Benutzermodi, diedie erfahrene Benutzer, die fortgeschrittene Analysen durchführenvon Standardanwendern unterscheiden, die sich wiederholende Messungen durchführen.

#### **Administrator-Modus**

Alle Funktionen, einschließlich Kalibrierungen und Einstellungen, sind zulässig.

#### **Operator-Modus**

Schränkt die Rechte des Benutzers weitgehend ein. Dieser Modus schränkt diejede Änderung der Einstellung oder Kalibrierung. Ein Bedienerkann nur die voreingestellte Messmethode auswählen und diedie Position der Sonde einstellen, nicht aber deren Einstellungen, wie z. B. die Messlänge.

### **METHODEN**

Definiert die Projektstruktur die Messvoreinstellungenwie z.B. Kamera-Setup, Kalibrierungsauswahl, Messdatensowie die Einstellungen und das Layout der Messwerkzeuge. Sie umfasst auchalle

aufgezeichneten oder importierten Daten. Die Methode, einschließlich benutzerdefinierterSkripte, kann exportiert und auf eine andere ALPHAInstallation als Zip-Archiv übertragen werden.

### **Kalibrierungen**

Eine Mono- oder Stereokalibrierung kann auf drei Arten durchgeführt werdenverschiedene Arten durchgeführt werden. Die vollständige Kalibrierung kann mit Hilfe einesKalibrierungsgitter ein Kameramodell erstellen, das für andereKalibrierungsarten. ALPHA ist mit einer Bibliothek von KameramodellenKameramodellen für optische Komponenten von X-Sight ausgestattet, die denden Kalibrierungsprozess zu erleichtern.Die einfache Kalibrierung kann nur den Maßstabsfaktor oderperspektivische Beziehungen. Sie kann mit einem Kameramodell kombiniert werdenKameramodell kombiniert werden, um die Objektivverzerrungen zu kompensieren.Die zusammengesetzte Stereokalibrierung definiert einfach die Lage derder Kameras anhand von sichtbaren Oberflächenmerkmalen, die auf denvorhandenen Kameramodellen.Das Kalibrierungsverfahren unterstützt den Einzel- oder StereokameramodusPaar-Modus. Es können mehrere Kameras oder Kamerapaare kalibriert werdenim gemeinsamen Modus kalibriert werden, wobei das Bild durch bestimmteüberlappen oder unabhängig voneinander als zwei oder mehr Monokameras odermehrere Stereopaare.

## **Kamera-Unterstützung**

Der X-Sight DIC ALPHA unterstützt USB-, GigE-, FireWire- undPCIe-Kameras der folgenden Marken: FLIR, BASLER, AVT,IDS, DAHENG und XIMEA.

Die Auflösung der unterstützten Kameras reicht von 1 bis 65 Mpx

 beiFrameraten bis zu 4,5kHz Echtzeit-Datenverarbeitung.Das System unterstützt den Anschluss einer Optris IR-Kamerafür Anwendungen, die eine Temperaturüberwachung

erfordern.Hochgeschwindigkeitskameras und andere Kameras könnenoffline auf Basis der aufgezeichneten Daten verarbeitet werden.

### **Datenübertragung**

Es gibt mehrere Möglichkeiten, die gemessenen Daten an dieMaschinensteuerung oder die Software der Prüfmaschine auszugeben.

#### • **Digital**

DOLI Binary, MODBUS, HP VIDEO, TCP/IP, RS232

#### • **API**

Alpha API (JSON), MRT API

#### • **Analog**

AD/DA-Hilfswandler

#### • **Pulse**

Quadratur-Encoder-ähnliche Impulskommunikation mit dem Einsatzeines PULSEGEN-Geräts

**EINGABE** von externen Daten in die X-Sight Alpha Software (Kraft,Temperatur, Druck) ist ebenfalls möglich (erfordert Device InputSoftware-Modul - DIN).Die API-Kommunikation ermöglicht es dem ONE, aus der Ferne zu arbeiten.Diese Funktion umfasst Befehle wie START/STOP, MethodeUmschalten, Einstellen der Messlänge, und andere. Weitere Informationen finden Siefinden Sie im Dokument Kommunikationsoptionen.

### **E/A-Geräte**

Die Ausgabegeräte ermöglichen das Senden von EchtzeitdatenMessungen an externe DAQ- und andere MesskettengeräteMesskettengeräte. Die Software unterstützt die folgenden Marken undKommunikationsprotokolle:

- Advantech DAQ
- MCC DAQ
- HP Video
- DOLL Binary Protocol
- Digital Output TCP/IP
- Digital Output COM
- Mercury RT API
- Modbus
- LabView
- PulseGen (X-Sight)

Die Eingabegeräte ermöglichen die Aufzeichnung von Signaleingängen derfolgenden Arten:

- Digital Input COM
- Digital Input TCP/IP
- Advantech DAQ
- MCC DAQ
- PIX Connect
- ZP-500N
- Modbus
- LabView

### **X-Sight Geräte und Artikel**

Es gibt spezielle Geräte für die DIC und optischeExtensometer, die uns helfen, unsere Systeme mit PrüfmaschinenPrüfmaschinen, in automatischen Linien und bei SchwingungsprüfungenAnwendungen.

#### **USB Relais**

Sie ermöglicht die Fernsteuerung der Beleuchtung und anderer Hilfsgeräteund synchronisiert deren Start mit dem Start der Messung.

#### **PulseGen**

PulseGen ist ein Zusatzgerät, das für X-SightMesssysteme, die mit Prüfmaschinen verbunden sind. Für einen PrüfstandPrüfstand fungiert der PulseGen als Inkrementalgeber, der miteiner 5V-Logik arbeitet. Der Signaltyp ist ein Quadratur A/B. Dieses Gerätist in einer Zweioder Vierkanalvariante erhältlich.PulseGen unterstützt externe Trigger zum Starten und Stoppen derder Messung in der Alpha-Software. Dieser Trigger funktioniert auch mit einer5V-Logik als auch.

#### **Drahtlose Synchronisierung**

Ermöglicht die Synchronisation von mehreren Kameras über großeEntfernungen von 0-100 m mit einer Genauigkeit < 2 Mikrosekundenbis zu Hunderten von Metern oder 1 km je nach direktem BlickwinkelFaktor mit einer Genauigkeit < 5 Mikrosekunden.

#### **Synchron**

Synchron ist ein Gerät, das Kameras zur Aufnahme von Bildern auslöstauf der Grundlage eines vorher festgelegten Szenarios. Mit dieser Vorrichtung kann dasSystem nur die Momente der höchsten oder niedrigstenLast oder einen kompletten Zyklus mit mehr Datenpunkten proZyklus aufzeichnen, als eine Kamera liefern kann.Synchron ist besonders nützlich für Ermüdungs- und RisswachstumsMessungen.

#### **Kalibrierungsraster**

Die X-Sight DIC Alpha Software verwendet Kalibrierungsraster mit kreisförmigen PunktenKalibrierungsraster, um eine ordnungsgemäße Kalibrierung zu gewährleisten. Diese Kalibrierungsraster könnenentweder regelmäßig sein, wobei alle Punkte gleich groß sind, oder ReferenzpunktePunkte enthalten. Die Standardgitter, die mit X-Sight-Systemen geliefert werden, sindbestehen aus Aluminium und sind 3 mm dick.

#### **Speckle-Muster-Kit**

Ein Satz von Stempeln kann verwendet werden, um das Aufbringen einesSpeckle-Musters.Dieses Set enthält schwarze und weiße Stempelfarbe auf Pigmentbasis.

### **Die Modularität und die Sonden**

Die X-Sight DIC Alpha Software ist in mehrere Module unterteilt. Module gruppieren verschiedene Messsonden oder

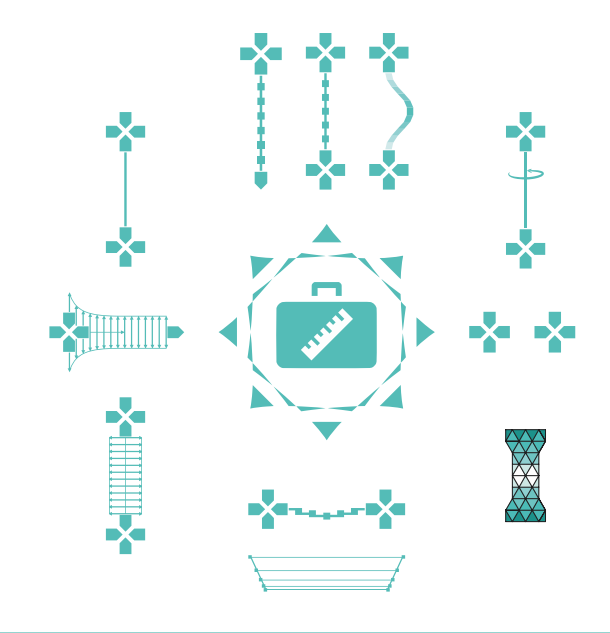

erweiterte Funktionen.

#### ⅄

POINT PROBE ist eine Basismesssonde zur Wegbestimmungbestimmung.

### $\frac{1}{2}$

ANCHOR POINT ermöglicht die Isolierung von Verschiebungenanderer Sonden von den Verschiebungen des Ankerpunkts. Er istfür die Verwendung mit anderen Sonden vorgesehen.

### $\mathbf{x}$  and  $\mathbf{x}$

LINE ermöglicht die Messung von Winkelverdrehung und Dehnung in zwei PositionenMessung.

#### -2-

EXTREME LINE ist die Sonde für die axiale Halsdetektion. Bietetverbesserte E-Modul-Messung und eliminiert ungültige Testsdie durch Fehler außerhalb des Messlängenbereichs verursacht werden.

#### **X HIIIIIIIIIIIIIX**

TRANS LINE bietet eine multi-positionale transversaleMessung mit Mittelwert- und Max/Min-Breitenfunktionen.

### 战

TORSION LINE ermöglicht die Messung von Winkelverdrehung und Dehnung in zwei PositionenMessung.

### **BELLEVE**

BEND LINE ist eine Sonde für Biegeprüfungen. Sie misstDehnung über eine gebogene Form und ermöglicht die Visualisierung derder Dehnungsverteilung in Echtzeit.

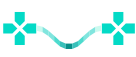

LINE VALUE DISTRIBUTION bietet eine farbige DehnungsVisualisierungsfunktion während der Echtzeitmessung.

#### $\blacktriangleright$

CRACK PROBE misst die Risslänge bei statischen oderdynamischen Tests.

### $\times$

DIC AREA ist die Vollfeldsonde für die Erfassung von Dehnungs- und VerschiebungsverteilungenVerteilungsabbildung.

#### **Kamara**

ROD LINE wurde für die Messung von Bewehrungsstäben entwickelt, eskompensiert die Ablösung der Oxidschicht während derPrüfung. Beinhaltet die Funktion der axialen Halserkennung.

BRIDGE TOOL ist eine Reihe von aufeinanderfolgenden Rechtecken, dieauf sich wiederholenden Mustern von gemessenen Objekten mit bekanntenAbmessungen. Ermöglicht die Messung von Durchbiegung und Schwanken.

### **X-Sight DIC Ansatz**

Die X-Sight DIC Alpha Softwarelizenz wird normalerweise mit allenmit allen Modulen, mit Ausnahme von vier optionalen Modulen. DieKonfigurationen sind die folgenden:

#### • **DIC 2D lite**

Alle Module außer 3D / 3DVE FULL / 3D VE PLANAR / BRIDGE / DICAREA

#### • **DIC 3D lite**

Alle Module, außer DIC AREA.

#### • **DIC 3D**

Alle Module.

X-Sight DIC ist ein Spitzenmodell von SW Alpha mit allen Funktionalitätenund ohne Einschränkungen.

### **X-Sight Optisches Extensometer Modularitätsansatz**

Der modulare Ansatz wird hauptsächlich für optischeExtensometer-Anwendungsfälle angewandt.

Die Messungen werden hauptsächlich in Echtzeit durchgeführtmit leitungsgebundenen Messsonden mit Online-Datenübertragungan die Prüfmaschine oder DAQ.

Um jedoch das Beste aus einem optischen Dehnungsmessgerät herauszuholenGerät zu nutzen, besteht die Möglichkeit, eine Nachbearbeitungsfunktion hinzuzufügen.Im Post-Processing kann die Anzahl der linienbasierten Sondenvervielfacht oder für eine flächenhafte Dehnungs- oder VerschiebungsMapping-Funktion.

Dieser Ansatz ermöglicht den Bau eines einfachen und kostengünstigenDehnungsmessgerätes, das sich leicht durch Module erweitern lässt. WennBenutzer viele verschiedene Funktionen benötigen, ist es effektiver, eineeine DIC-Lizenz anstelle von vielen Modulen zu verwenden.

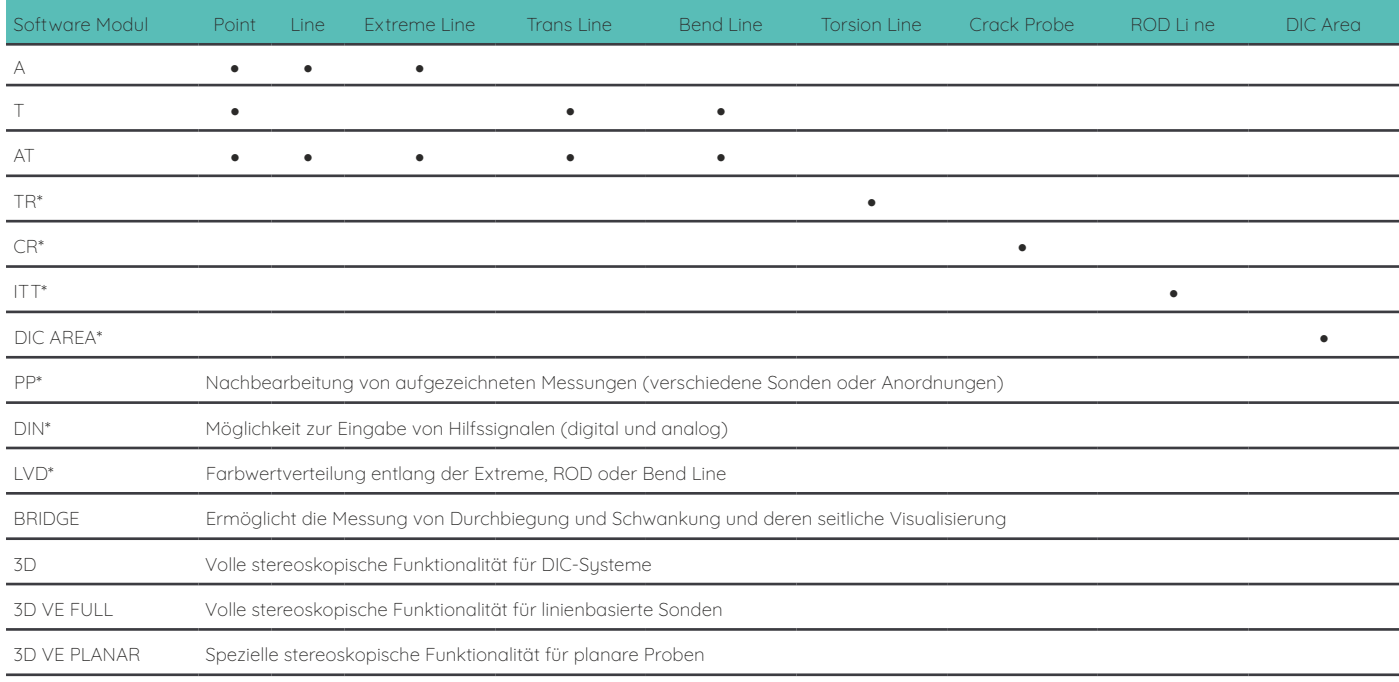

\* Nur Erweiterungssoftwaremodul, das das Vorhandensein von A, T oder AT erfordert

### **Lizenzierung**

Die X-Sight DIC Software ALPHA-Lizenz ist an einen HWUSB-Dongle gebunden. Dies ermöglicht dem Benutzer die Installation der Software aufComputer zu installieren und nur denjenigen zu benutzen, an dem der LizenzschlüsselSchlüssel eingesteckt ist. Diese Art der Lizenzierung macht es einfach, denComputer im Falle eines PC-Ausfalls zu wechseln.Die Standardlizenz für DIC ALPHA ist unbefristet und beinhaltetein Jahr TECS.Die unbefristete Softwarelizenz kann optional erweitert werdenum NET-Lizenzen für Klassen, Schulen, Hochschulen oder Universitätenin Stapeln von 20 Jahreslizenzen für EDU (educational)Zwecke.

Die EDU-Lizenzen können nur von Grundschulen,Sekundarschulen und Hochschulen (Universitäten) genutzt

werden,Bildungseinrichtungen und Ausbildungszentren genutzt werden und werdennur auf Geräten installiert werden, die diesen Einrichtungen gehören oder von ihnen genutzt werden.Die Software wird ausschließlich für pädagogische undnicht-kommerzielle Zwecke. Diese Art von Softwarelizenzdarf nicht für durch Zuschüsse finanzierte Forschungszwecke verwendet werden. DieAusbildungslizenz darf nicht für gewinnorientierteAktivitäten verwendet werden. Die RESEARCH-Lizenz ist ein Jahresabonnement und darfnur für nicht-kommerzielle Zwecke genutzt werden kann.

Die Forschungslizenzdarf nur für die Durchführung von Forschungsarbeiten bis einschließlichTRL Technology Readiness Level 5. Wenn Sie überüber TRL 5 hinaus forschen wollen, müssen Sie eine kommerziellel izenz erwerben.

### **Fehlerpolitik**

Für das optimale Funktionieren der Software wird die Installationder Software wird die Installation der notwendigen Updates empfohlen. Im Falle von FehlermeldungenMeldung werden die notwendigen Updates freigegeben.

### **TECS**

Technische Erweiterungen beziehen sich auf größere und kleinereErweiterungen, Änderungen, Verbesserungen und nicht kritischeFehlerbehebungen des Softwareprodukts, die über Online-UpdatesOnline-Updates zur Verfügung gestellt werden. Sie umfassen neue Funktionen, Fehlerbehebungen,Sicherheitsupdates, Leistungsverbesserungen der Software,Modifikationen, Änderungen aufgrund von Kundenfeedback, Designund Aktualisierungen der Benutzeroberfläche sowie Leistungsverbesserungen.Technische Erweiterungen werden zweimal jährlich als Minorals Minor- und Major-Releases veröffentlicht, damit die Benutzer von neuenFunktionen und verbesserter Leistung zu nutzen.

Der Kundensupport stellt sicher, dass die Kunden das Recht auf garantierte Unterstützung bei der Lösung ihrer technischen Problemeim Zusammenhang mit dem Betrieb der Software und Hardware.Dies schließt Fernberatungen und -lösungen überTelekommunikationsdienst oder E-Mail.

Der Kundensupport ist im Preis von TECS enthalten, je nachje nach Produkttyp und läuft am Ende des Gültigkeitszeitraums ab.Zeitraums.

Die Kundenbetreuung ist über denangebotenen Telekonferenzdienst (TeamViewer, WindowsRemote Assistance, Any Desk, Skype, MS Teams, Zoom,Google Meet, etc.). Die Anfrage für eine Telefonkonferenz wird gesendetan tecs@xsight.eu mit dem Betre "Telekonferenzanfrage".

### **Messung GUI**

Der GUI-Bildschirm hat mehrere Bedienfelder für die EchtzeitSteuerung der Messungen.

- Kamera Display
- Kamera Anzeigefeld
- Kamerasteuerung
- Optionen Panel
- Tools-Panel
- Messung Start/Stop/Pause
- Messwerte/Ausgangswerte
- Symbolleiste für Messungen
- Offset der Ebene
- Gerätekontrolle
- 2D- und 3D-Echtzeitdiagramm

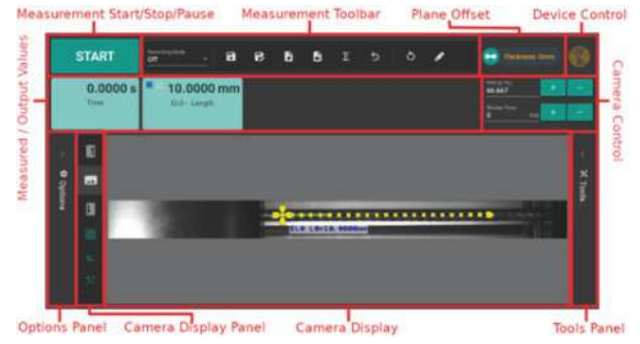

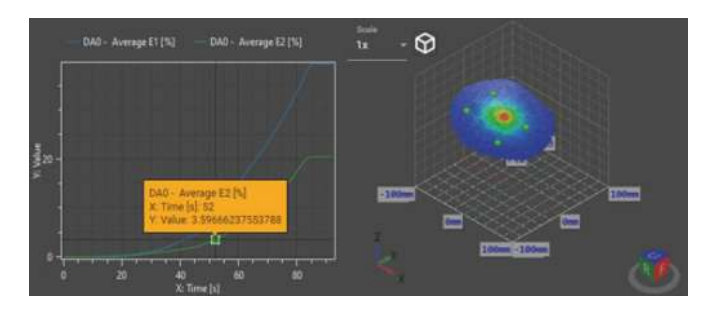

▲X-Sight DIC ALPHA SW Messfenster ▲X-Sight DIC ALPHA SW 2D- und 3D-Echtzeitkarten

### **SYSTEMANFORDERUNGEN**

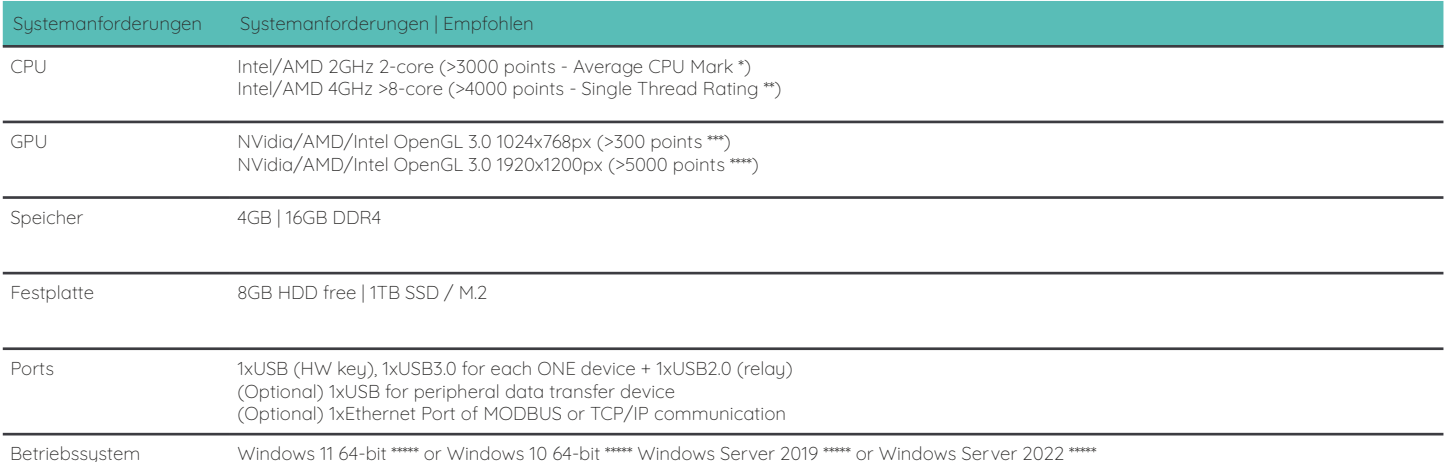

\* MID CPU BENCHMARK www.cpubenchmark.net

\*\* HIGH-END CPU BENCHMARK www.cpubenchmark.net

\*\*\* MIDLOW GPU BENCHMARK www.videocardbenchmark.net

\*\*\*\* HIGH-END GPU BENCHMARK www.videocardbenchmark.net \*\*\*\*\* Neueste Version zum Zeitpunkt des Kaufs